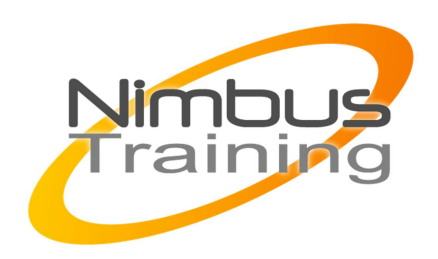

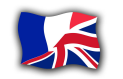

# Microsoft Exchange 2013 – Mise en œuvre et administration

### Description :

Cette formation vous apprendra à mettre en oeuvre et administrer des serveurs Microsoft Exchange 2013 et à les connecter à des clients hétérogènes. Vous verrez comment les installer, gérer les boîtes aux lettres et les adresses, stocker et archiver les données, et sécuriser la solution de messagerie mise en place.

# **Objectifs**

- Présentation et nouveautés
- Installation d'Exchange 2013
- Administration de base
- Gestion des accès client
- Gestion du stockage, des bases de données et de l'archivage
- Gestion du transport des messages
- La sécurité dans Exchange Server 2013
- Notions de Haute Disponibilité
- Interconnexion d'Exchange 2013

# **Publics**

Cette formation s'adresse aux administrateurs de messagerie, administrateur sytèmes, administrateur réseaux.

# Durée

5 jours

### Pré-requis

Il est recommandé d'avoir de bonnes connaissances de l'administration de Windows 2008 ou 2012 Server en environnement de domaines. Connaissances de base de l'AD.

### Programme de cette formation **Présentation et nouveautés**

- Les différentes éditions exchange 2013, types de licence.
- Découverte des nouvelles fonctionnalités d'Exchange 2013.
- Les différents outils d'administration disponibles.
- Les outils : le Centre d'administration Exchange (EAC) et PowerShell.

NIMBUS HAAINING

コピタニス

**NBUS** 

- $\sim$   $\sim$ 
	- L'environnement Exchange Management Shell (EMS).
	- Architecture et les rôles Exchange.
	- Positionnement des différents rôles de serveurs Exchange.

#### **Installation d'Exchange 2013**

- Les méthodes d'installation : GUI ou PowerShell.
- Mise en place de la plate-forme physique du système.
- Installation d'Exchange 2013. Vérification du bon déroulement de l'installation.
- Installation d'un poste client avec Outlook.
- Intégration avec Active Directory.
- Finaliser le déploiement pour préparer l'environnement de production.
- Définition des rôles Exchange.
- Configuration hardware et software requise.
- Virtualisation et les best Practices pour la virtualisation d'Exchange server 2013.

#### **Administration de base**

- Administration via le Centre d'administration Exchange (EAC).
- Administrer les rôles et les autorisations.
- Création et gestion des boîtes aux lettres (BAL), des listes d'adresses.
- Création et gestion de plusieurs noms de domaines.
- Création et gestion des dossiers publics.

#### **Gestion des accès client**

- Serveur d'accès au client : nouvelles fonctionnalités.
- Gestion de la découverte automatique.
- Configuration d'Outlook.
- Créer des groupes de distributions, contacts, utilisateurs et groupes.
- L'interface utilisateur Outlook Web App (OWA).
- Configuration du webmail OWA 2013.
- Accéder aux messages via Outlook 2013, Outlook Web App (OWA).
- Configuration des accès mobiles sur iPhone, Androïd, Windows Phone et BlackBerry.

#### **Gestion du stockage, des bases de données et de l'archivage**

- La gestion du stockage et de l'archivage.
- Principe des bases de données Exchange.
- Création et administration des bases de données.
- Mise en œuvre des boîtes aux lettres d'archives.

#### **Gestion du transport des messages**

- Introduction au transport des messages.
- Configurer le transport pour la connectivité externe.
- Configurer l'archivage légal.
- Configurer les règles de transport.
- Mise en place du suivi et de l'archivage des messages.
- Connectivé Internet.

#### **La sécurité dans Exchange Server 2013**

 $\sim$   $\sim$ 

- Gestion de l'antivirus et configuration des anti-spam.
- Sécuriser les protocoles SMTP, POP et IMAP.
- Sauvegarde et restauration : planifier la sauvegarde et la restauration.
- Les différentes stratégies de sauvegarde, reprise en cas de désastre.
- Suivi des performances. Surveillance de serveur.
- Introduction au contrôle d'accès basé sur les rôles (RBAC).
- Configurer le contrôle d'accès RBAC.
- Monitoring et suivi des messages.

#### **Notions de Haute Disponibilité**

- Introduction à la Haute Disponibilité sous Exchange.
- Le principe de fonctionnement du DAG (groupe de disponibilité de base de données).
- La haute disponibilité pour le transport, l'accès client et l'Active Directory.
- La haute disponibilité pour les serveurs de boîtes aux lettres.
- Mise en place du groupe de disponibilité de base de données (DAG).
- Paramétrages et tests de basculement.
- La résilience de site et les géo-clusters.

#### **Interconnexion d'Exchange 2013**

- Partage, collaboration et Interconnexion : synonyme ?
- Interconnexion avec la voie : introduction à la messagerie unifiée (VoIP).
- Interconnexion avec Lync.
- Interconnexion avec SharePoint.